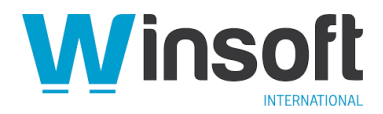

# **Claris FileMaker Pro 19.3.2 Release Notes**

August 2021

This software updates Claris® FileMaker Pro™ 19 to version 19.3.2 and addresses issues. If you are unable to successfully update to FileMaker Pro 19.3.2, search the Knowledge Base for installation information.

### **Addressed issues**

**Important**: To ensure that you don't encounter the following issues, you must update all clients to FileMaker Pro 19.3.2.

#### **Windows**

Because of a known issue with the Microsoft Edge WebView2 control, interactive container fields didn't display PDF files when FileMaker Pro 19.3.1 connected to a hosted FileMaker Pro file. An error message was displayed in the field instead.

In FileMaker Pro 19.3.2, PDF files are no longer streamed from the host. Instead, they are downloaded to a temporary folder on the user's local computer and displayed in interactive container fields. In most cases, this change in behavior won't be noticeable.

**Note**: Starting with FileMaker Pro 19.3.1, interactive containers use the Microsoft Edge WebView2 control to display PDF files rather than an Internet Explorer PDF plug-in. Interactivity with PDF files now consists mainly of viewing and scrolling pages.

#### **macOS**

- After updating an existing installation of FileMaker Pro to version 19.3.1 and entering the quick start experience, FileMaker Pro displayed a blank screen or an error message and, under some circumstances, stopped responding.
- When started on some Mac computers with Apple silicon, FileMaker Pro displayed the error message "Unknown Error: -1" and, in some cases, wouldn't continue.

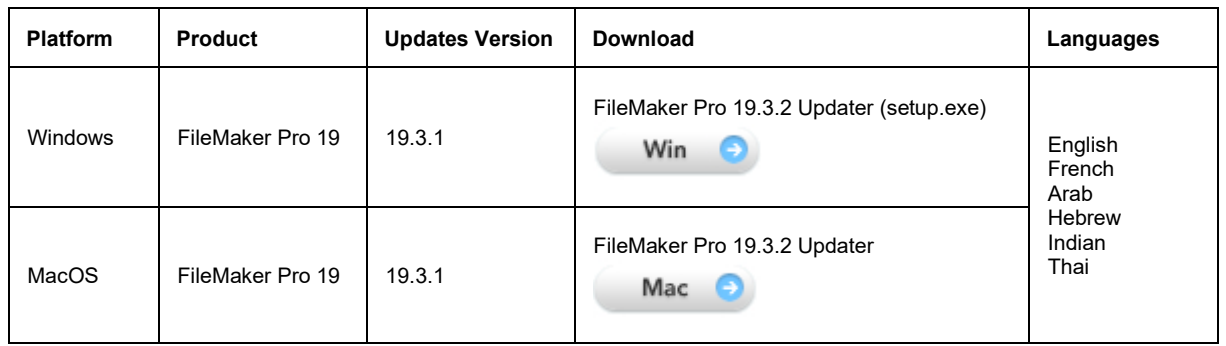

## **Who should download?**

# **APIs, technologies, or features to be deprecated**

As FileMaker Pro evolves, the list of supported technologies, APIs, and features will change. As part of this evolution, certain operating systems versions, hardware, and features may be deprecated in favor of newer ones. Although deprecation does not mean the immediate deletion of an item, you should migrate your solution away from deprecated technologies, because these technologies may be removed in a future version of the product.

For the latest information about deprecated APIs, technologies, and features, search the Knowledge Base.